## USP – ICMC – Análise Exploratória de Dados  $1^{\text{a}}$  lista de exercícios –  $1^{\text{o}} / 2010$

- 1. Demonstre a propriedade P3 da média.
- 2. Demonstre a propriedade P4 da média.
- 3. Demonstre a propriedade P5 da média.
- 4. (a) Um conjunto de dados com n observações foi dividido em dois grupos com  $n_1$ e  $n_2$  observações,  $n_1 \geq 1$  e  $n_2 \geq 1$ . As médias dos dois grupos são dadas por  $\overline{x}_1$  e  $\overline{x}_2$ . Prove que  $\overline{x} = (n_1\overline{x}_1 + n_2\overline{x}_2)/n$ .
	- (b) Generalize o resultado do item anterior para um número de grupos  $g$  qualquer,  $g \geq 2$ .
- 5. Obtenha a curva de sensibilidade da mediana na situação em que  $n 1$  é ímpar.
- 6. Apresente uma forma aproximada de obter os quantis utilizando as frequencias acumuladas.
- 7. (Bussab e Morettin, 2009) Em uma pesquisa realizada com 100 famílias foram coletados os dados apresentados na tabela abaixo. Apresente a mediana e a moda do número de filhos. Encontre uma aproximação para o número médio de filhos.

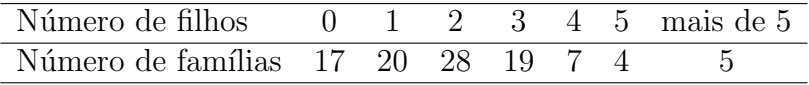

8. O histograma dos dados da variável x encontra-se na Figura 1. Qual(is) medida(s) de posição você utilizaria?

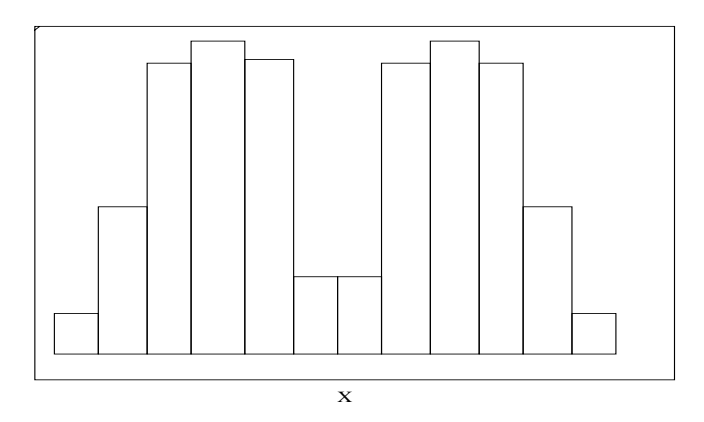

Figura 1: Histograma da variável  $x$ .

9. Dados sobre o tempo de falha (em h) de um certo item foram coletados durante um per´ıodo de 100 h fornecendo os valores

 $76, 63, 100^+, 36, 51, 45, 50 e 90,$ 

sendo que a observação " $100^{+}$ " indica que o item ainda não havia falhado ao término da coleta dos dados.

- (a) Apresente  $a(s)$  medida(s) de posição que você considera que pode calcular de forma exata.
- (b) O que você pode afirmar sobre a média?
- 10. O arquivo mrpd2000.txt contém os dados da percentagem total de mulheres respons´aveis pelo domic´ılio (mrpd) nos munic´ıpios paulistas com base no Censo Demográfico 2000. Esta variável foi utilizada no estudo do Índice Paulista de Vulnerabilidade Social, que se encontra em

http://www.al.sp.gov.br/web/ipvs/index ipvs.htm.

- (a) O arquivo  $mrd2000.txt$  está no tradicional formato CSV (comma separated values) utilizado, por exemplo, pelo Excel. Pode ser lido em R com o comando read.csv("mrpd2000.txt", dec = ",", sep = ";", header = TRUE). Descreva o significado de cada um dos argumentos deste comando.
- (b) Consultando a página indicada acima crie um arquivo com as variáveis município e mrpd. Leia o arquivo criado e compare com os dados lidos no item (10a).
- (c) Apresente os dados de mrpd em uma tabela de frequencias com 12 classes.
- (d) Represente graficamente os dados de mrpd.
- (e) No item  $(10d)$  algum município se destacou? Se sim, em que sentido? Se sim, qual(is) foi(ram)  $o(s)$  município(s)?
- (f) Calcule as medidas de posição que você considerar apropriadas.
- $(g)$  Apresente os decis da variável mrpd.